## **ファイル操作**

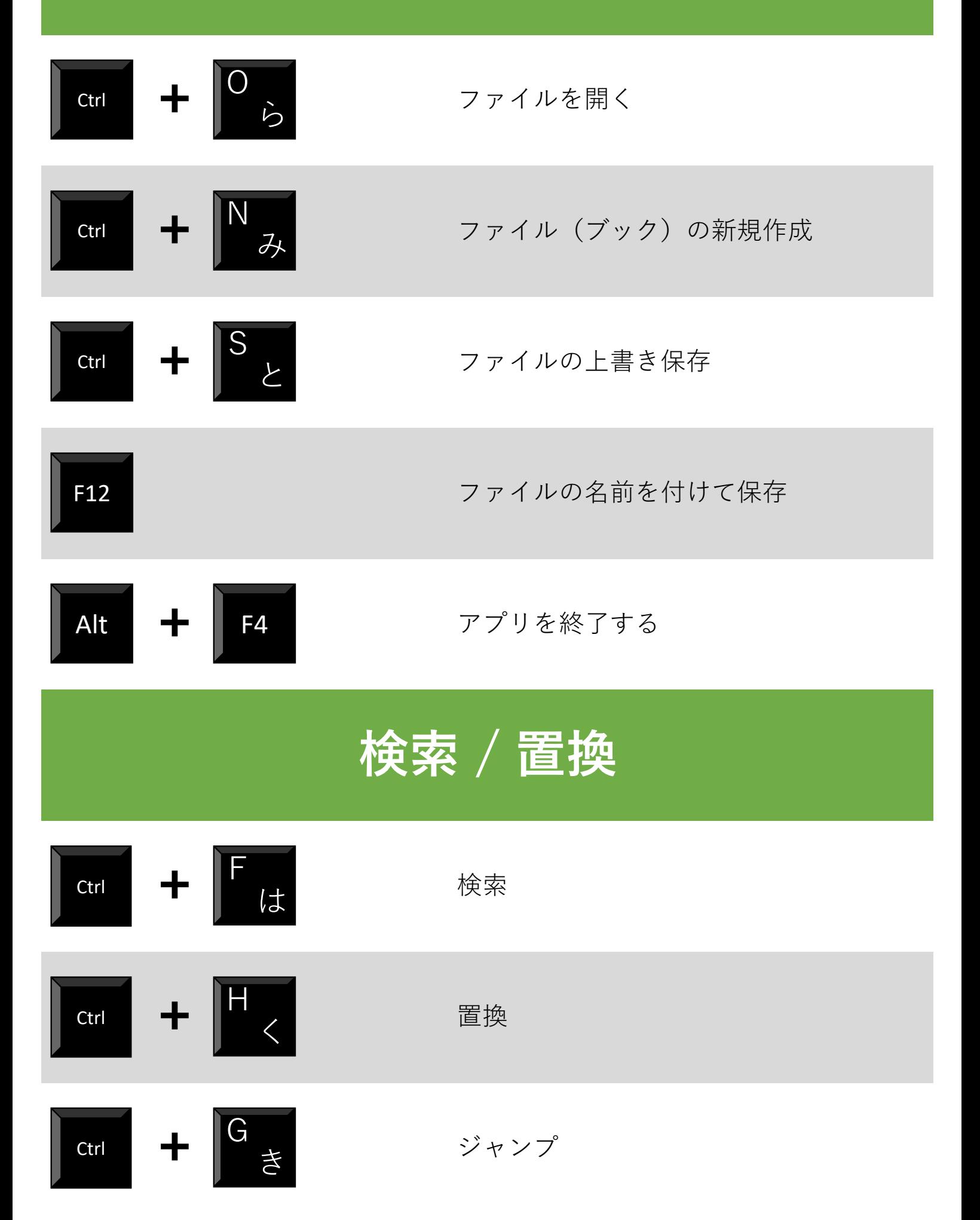

## ワークシート操作

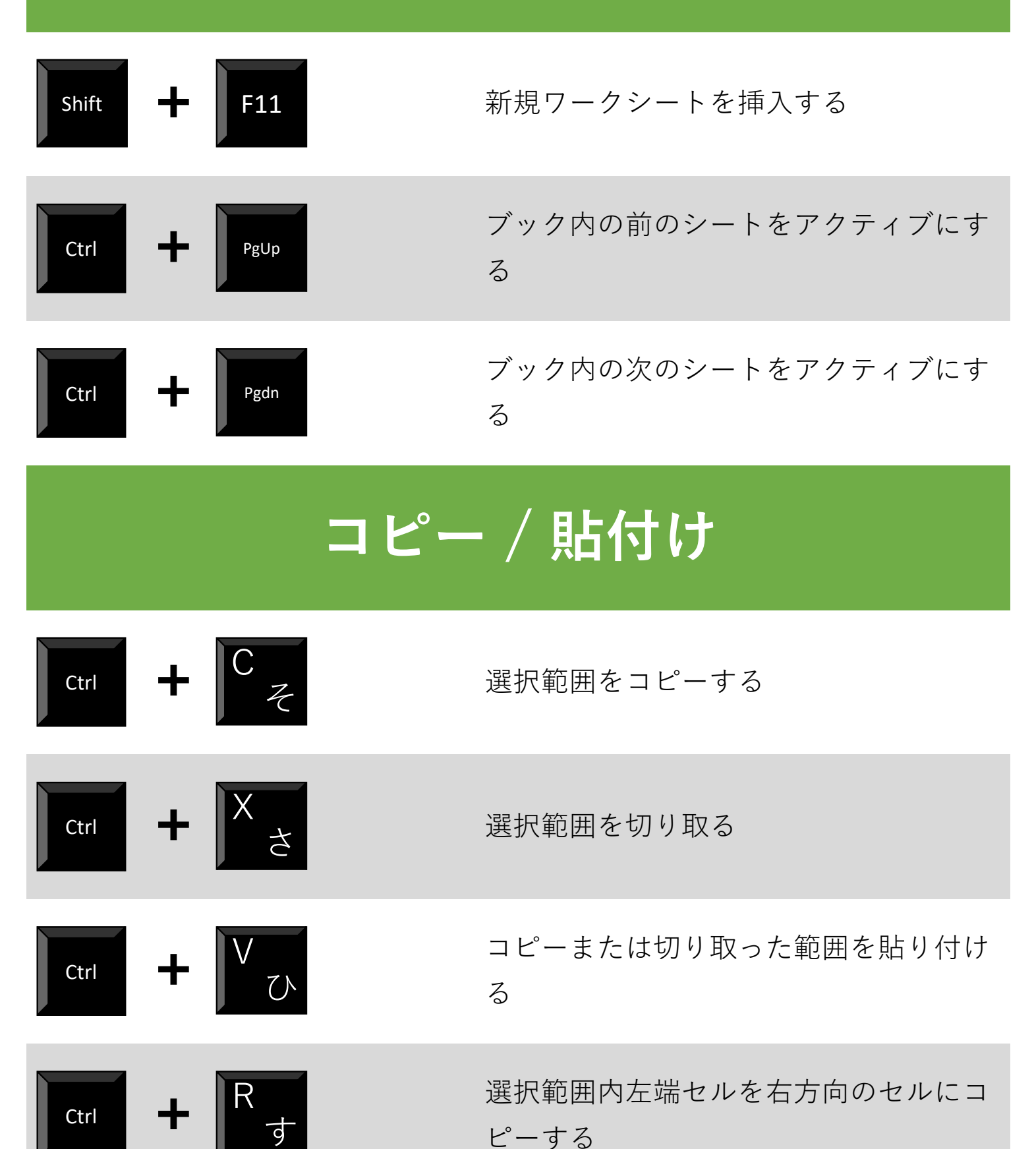

Ctrl

Ctrl

 $+$   $\mathbf{E}_{\mathbf{L}}$ 

選択範囲内左端セルを右方向のセルにコ ピーする

選択範囲内上端セルを下方向のセルにコ ピーする

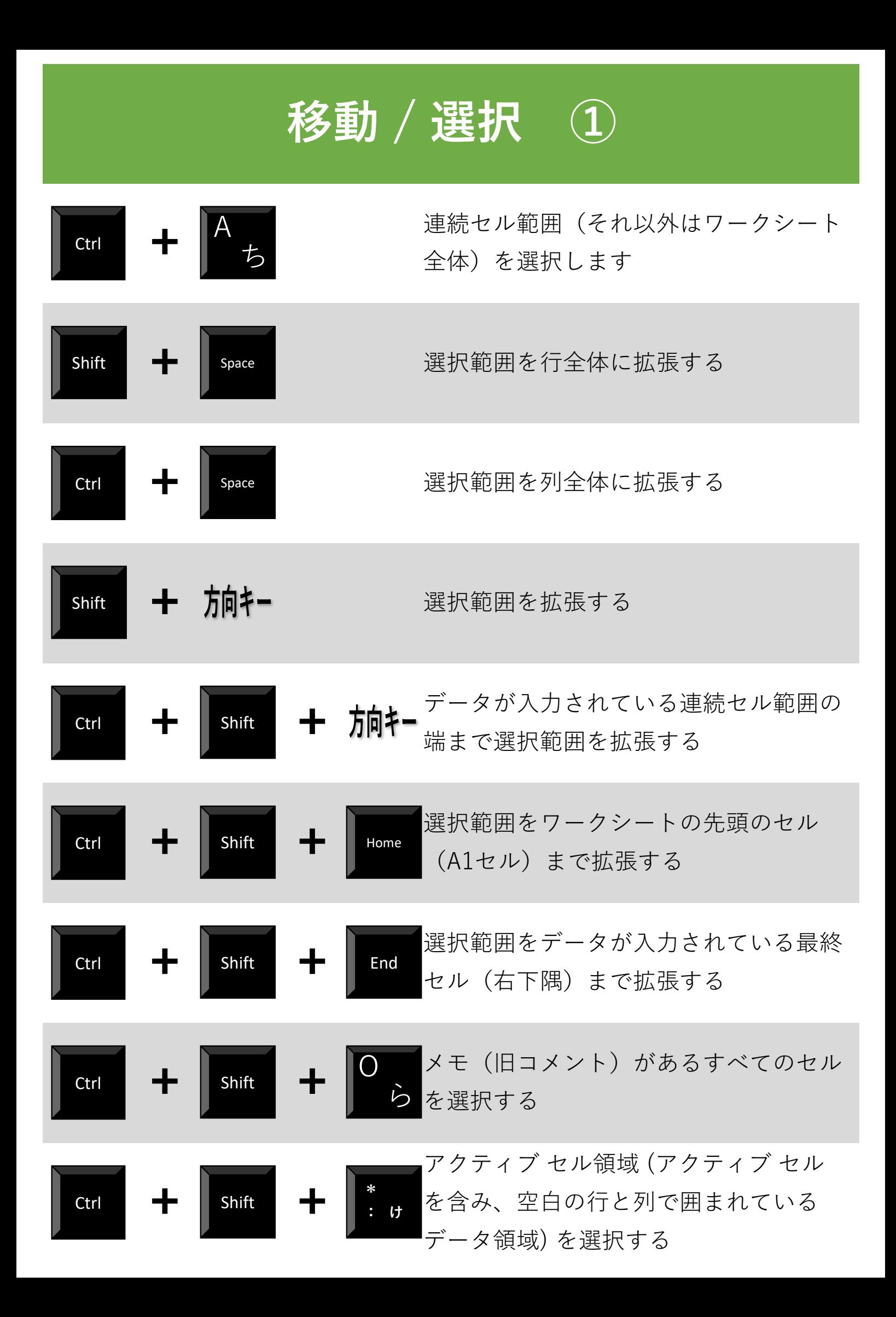

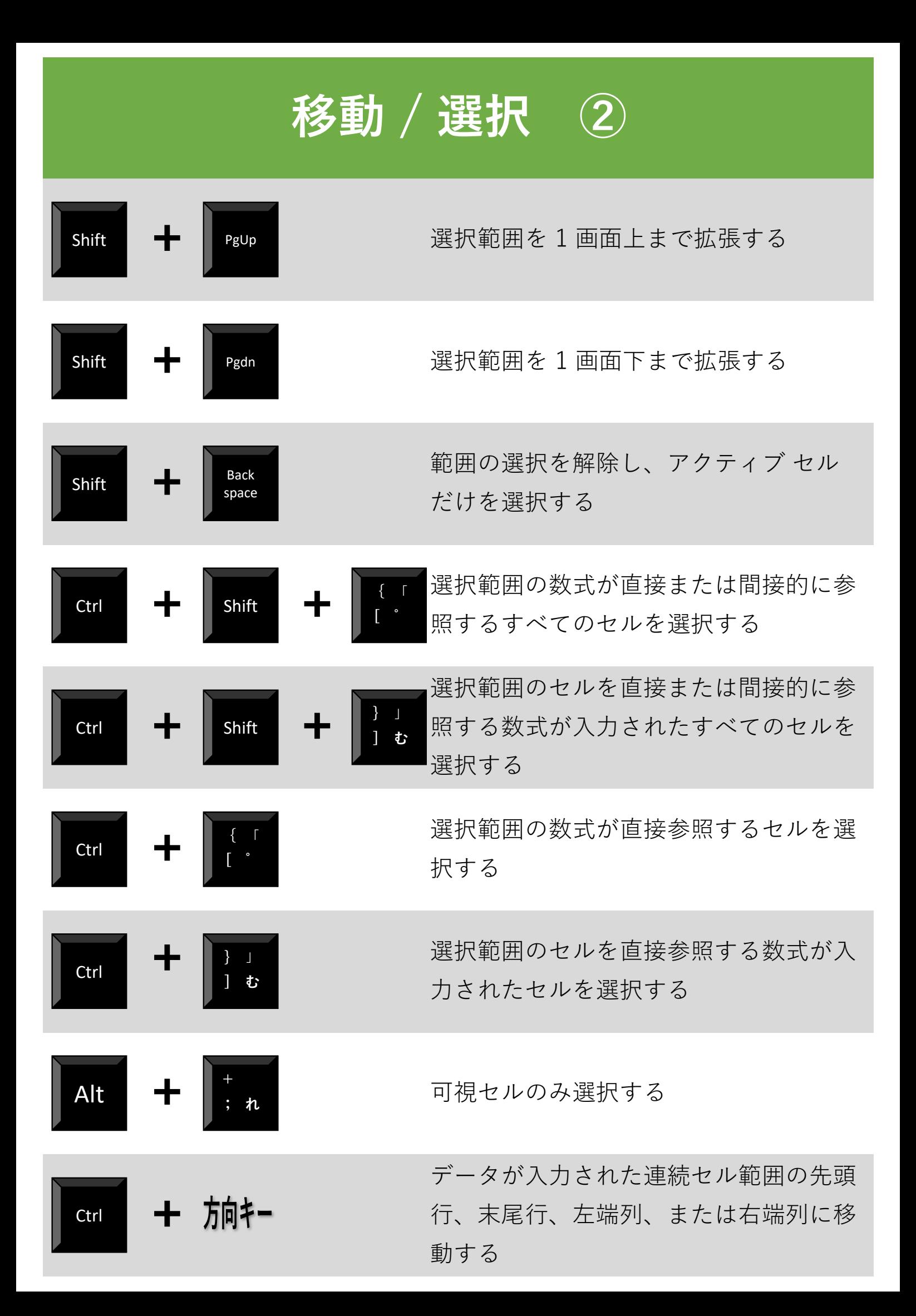

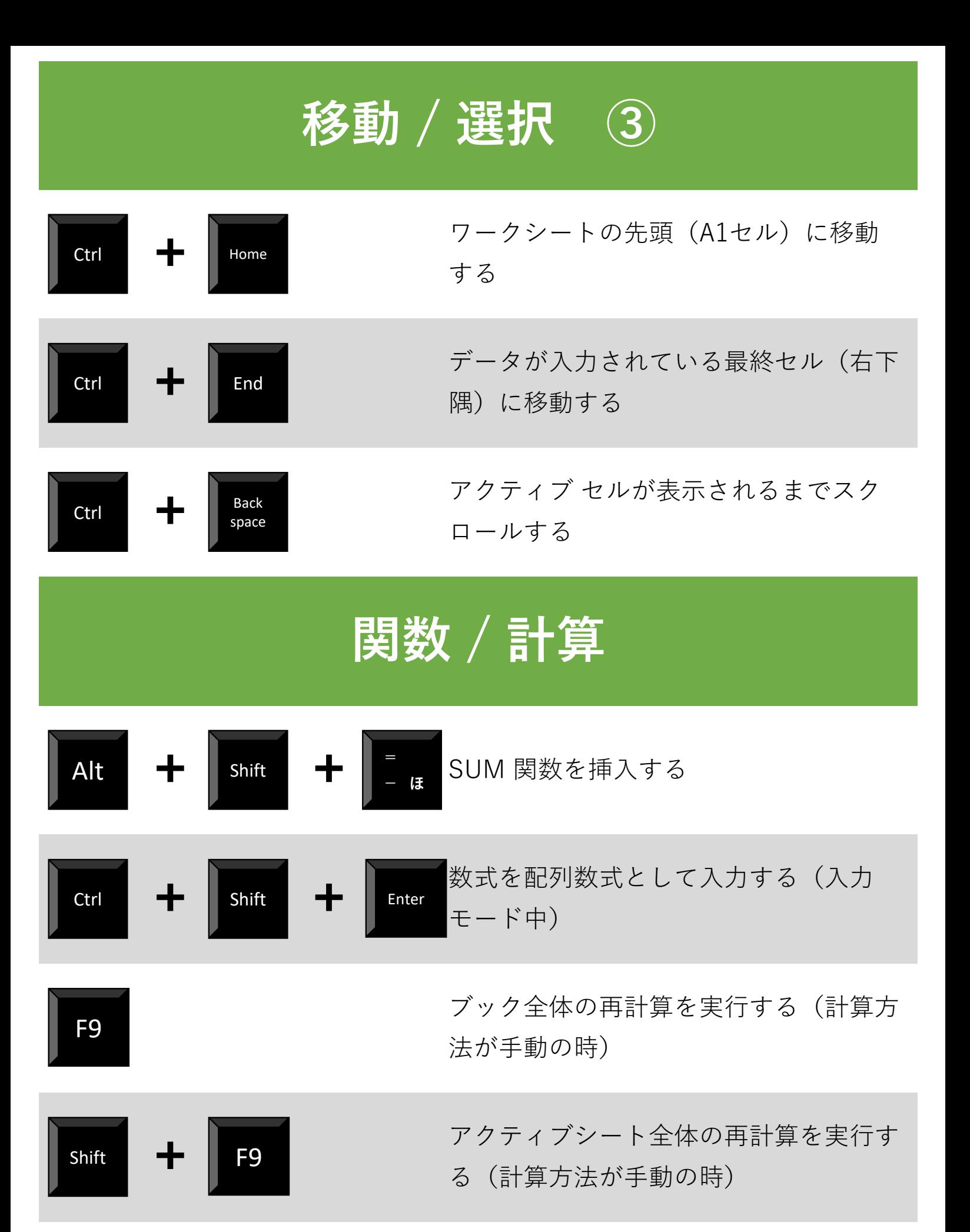

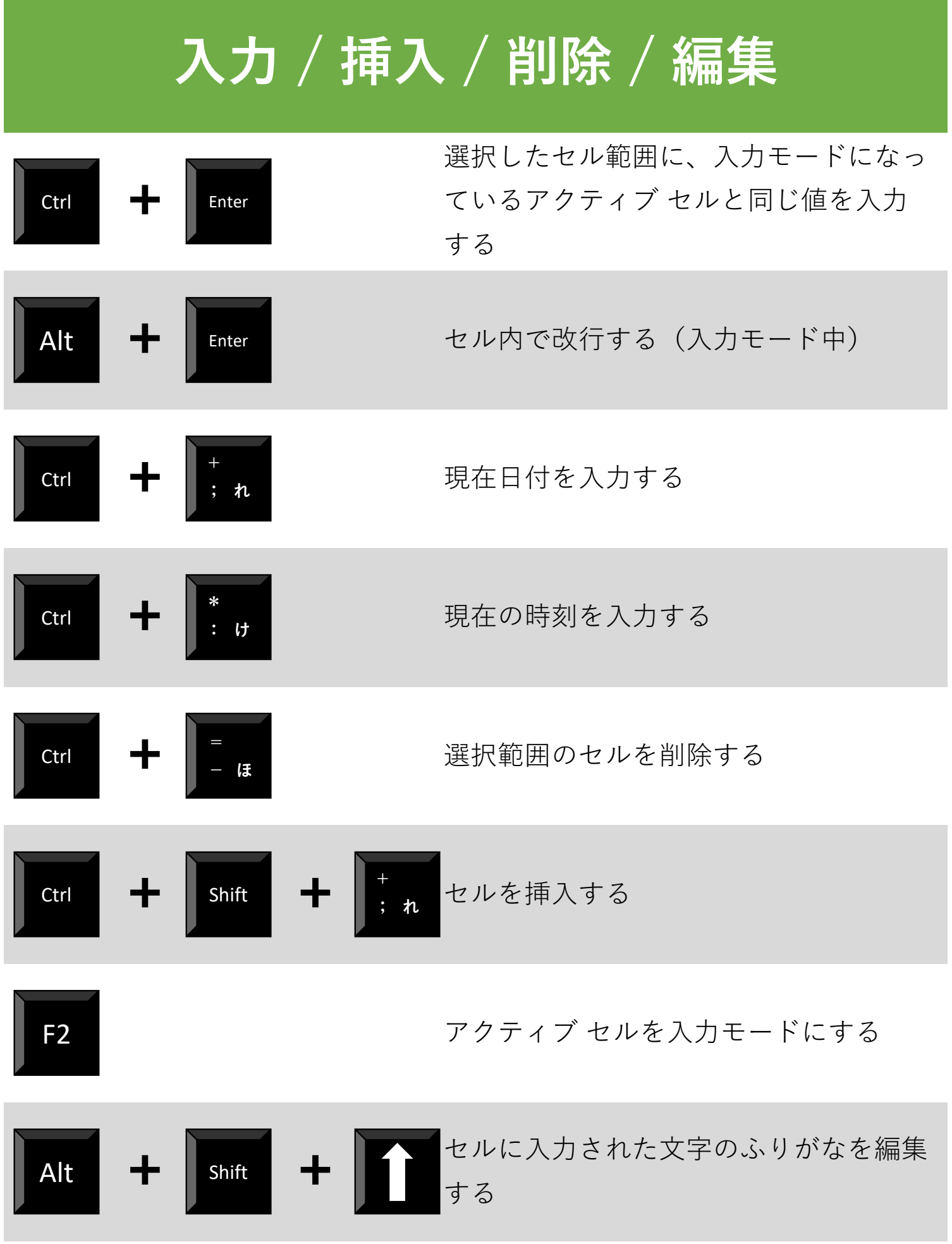

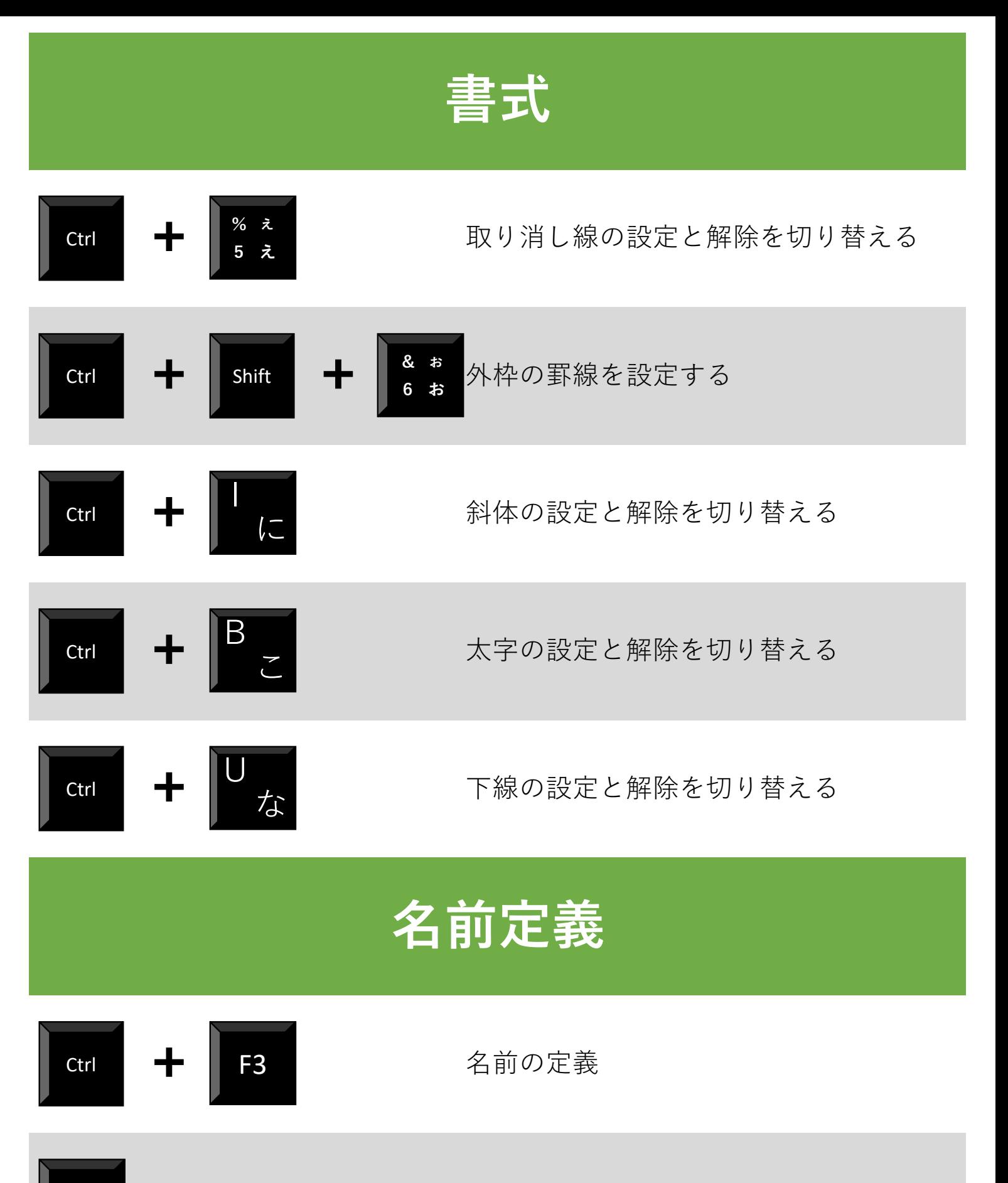

名前の貼り付け

F<sub>3</sub>

## **表示 / 非表示**

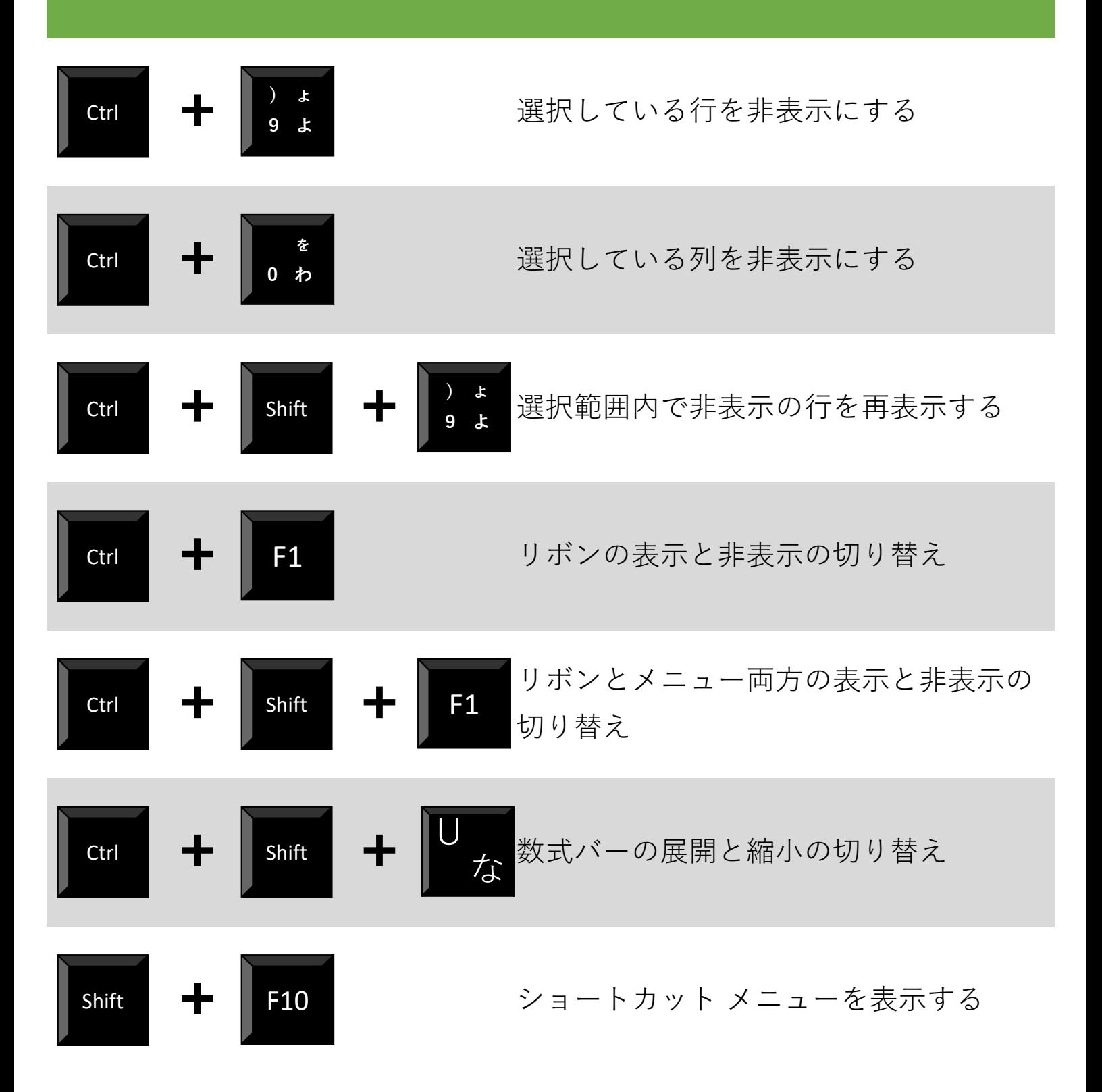

## **その他**

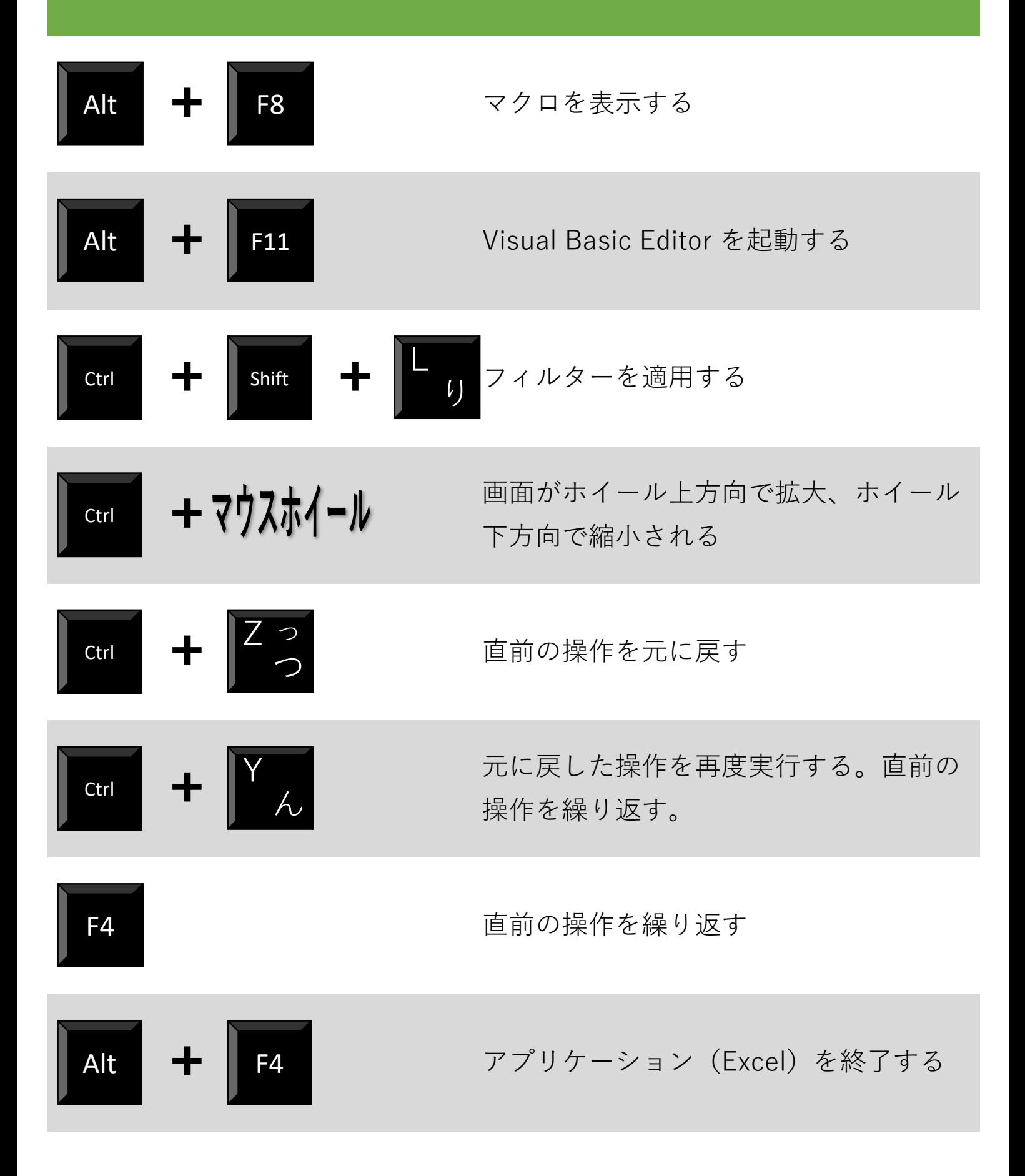